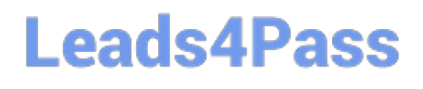

https://www.leads4pass.com/databricks-certified-professional-data-enginee 2024 Latest leads4pass DATABRICKS-CERTIFIED-PROFESSIONAL-DATA-ENGINEER PDF and VCE dumps Download

# **DATABRICKS-CERTIFIED-PR OFESSIONAL-DATA-ENGINEERQ&As**

Databricks Certified Professional Data Engineer Exam

### **Pass Databricks DATABRICKS-CERTIFIED-PROFESSIONAL-DATA-ENGINEER Exam with 100% Guarantee**

Free Download Real Questions & Answers **PDF** and **VCE** file from:

**https://www.leads4pass.com/databricks-certified-professional-data-engineer.html**

100% Passing Guarantee 100% Money Back Assurance

Following Questions and Answers are all new published by Databricks Official Exam Center

https://www.leads4pass.com/databricks-certified-professional-data-enginee **Leads4Pass** 2024 Latest leads4pass DATABRICKS-CERTIFIED-PROFESSIONAL-DATA-ENGINEER PDF and VCE dumps Download

- **C** Instant Download After Purchase
- **@ 100% Money Back Guarantee**
- 365 Days Free Update
- 800,000+ Satisfied Customers

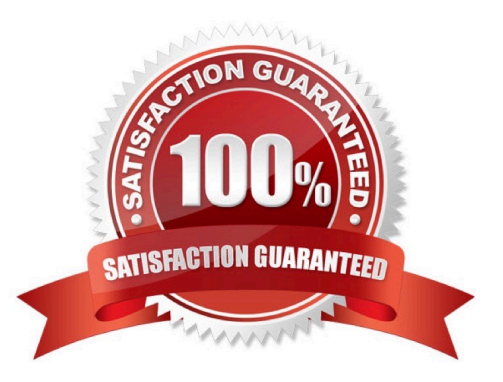

## **Leads4Pass**

### **QUESTION 1**

The viewupdatesrepresents an incremental batch of all newly ingested data to be inserted or updated in thecustomerstable.

The following logic is used to process these records.

```
MERGE INTO customers
USING (
  SELECT updates.customer_id as merge_ey, updates.*
  FROM updates
 UNION ALL
 SELECT NULL as merge key, updates.*
  FROM updates JOIN customers
 ON updates.customer id = customers.customer id
  WHERE customers.current = true AND updates.address <> customers.address
) staged updates
ON customers.customer_id = mergeKey
WHEN MATCHED AND customers.current = true AND customers.address <> staged updates.address THEN
 UPDATE SET current = false, end date - staged updates.effective date
WHEN NOT MATCHED THEN
  INSERT (customer_id, address, current, effective_date, end_date)
  VALUES (staged updates.customer id, staged updates.address, true, staged updates.effective_date,
null
```
### Which statement describes this implementation?

A. The customers table is implemented as a Type 3 table; old values are maintained as a new column alongside the current value.

B. The customers table is implemented as a Type 2 table; old values are maintained but marked as no longer current and new values are inserted.

C. The customers table is implemented as a Type 0 table; all writes are append only with no changes to existing values.

D. The customers table is implemented as a Type 1 table; old values are overwritten by new values and no history is maintained.

E. The customers table is implemented as a Type 2 table; old values are overwritten and new customers are appended.

#### Correct Answer: B

Explanation: The logic uses the MERGE INTO command to merge new records from the view updates into the table customers. The MERGE INTO command takes two arguments:

a target table and a source table or view. The command also specifies a condition to match records between the target and the source, and a set of actions to perform when there is a match or not. In this case, the condition is to match

records by customer\_id, which is the primary key of the customers table. The actions are to update the existing record in the target with the new values from the source, and set the current flag to false to indicate that the record is no longer

current; and to insert a new record in the target with the new values from the source, and set the current\_flag to true to

[DATABRICKS-CERTIFIED-PROFESSIONAL-DATA-ENGINEER PDF Dumps](https://www.leads4pass.com/databricks-certified-professional-data-engineer.html) | DATABRICKS-CERTIFIED3 / 6 [PROFESSIONAL-DATA-ENGINEER VCE Dumps](https://www.leads4pass.com/databricks-certified-professional-data-engineer.html) | [DATABRICKS-CERTIFIED-PROFESSIONAL-DATA-ENGINEER Study Guide](https://www.leads4pass.com/databricks-certified-professional-data-engineer.html)

## **Leads4Pass**

indicate that the record is current. This means that old values are maintained but marked as no longer current and new

values are inserted, which is the definition of a Type 2 table. Verified References: [Databricks Certified Data Engineer Professional], under "Delta Lake" section; Databricks Documentation, under "Merge Into (Delta Lake on Databricks)"

section.

### **QUESTION 2**

Which statement regarding stream-static joins and static Delta tables is correct?

A. Each microbatch of a stream-static join will use the most recent version of the static Delta table as of each microbatch.

B. Each microbatch of a stream-static join will use the most recent version of the static Delta table as of the job\\'s initialization.

C. The checkpoint directory will be used to track state information for the unique keys present in the join.

- D. Stream-static joins cannot use static Delta tables because of consistency issues.
- E. The checkpoint directory will be used to track updates to the static Delta table.
- Correct Answer: A

Explanation: This is the correct answer because stream-static joins are supported by Structured Streaming when one of the tables is a static Delta table. A static Delta table is a Delta table that is not updated by any concurrent writes, such as appends or merges, during the execution of a streaming query. In this case, each microbatch of a stream-static join will use the most recent version of the static Delta table as of each microbatch, which means it will reflect any changes made to the static Delta table before the start of each microbatch. Verified References:[Databricks Certified Data Engineer Professional], under "Structured Streaming" section; Databricks Documentation, under "Stream and static joins" section.

### **QUESTION 3**

An upstream system has been configured to pass the date for a given batch of data to the Databricks Jobs API as a parameter. The notebook to be scheduled will use this parameter to load data with the following code:

df = spark.read.format("parquet").load(f"/mnt/source/(date)")

Which code block should be used to create the date Python variable used in the above code block?

- A. date = spark.conf.get("date")
- B. input\_dict = input() date= input\_dict["date"]
- C. import sys date = sys.arg $v[1]$
- D. date = dbutils.notebooks.getParam("date")
- E. dbutils.widgets.text("date", "null") date = dbutils.widgets.get("date")

Correct Answer: D

**Leads4Pass** 

Explanation: This is the correct way to get a parameter passed to a notebook by the Databricks Jobs API. The dbutils.notebooks.getParam method returns the value of a parameter passed to a notebook as a string. If no parameter with that name is passed, it returns None by default. You can also specify a default value as a second argument. Verified References: Databricks Certified Data Engineer Professional, under "Databricks Tooling" section; Databricks Documentation, under "Pass parameters to a notebook" section.

### **QUESTION 4**

A data engineer, User A, has promoted a new pipeline to production by using the REST API to programmatically create several jobs. A DevOps engineer, User B, has configured an external orchestration tool to trigger job runs through the REST API. Both users authorized the REST API calls using their personal access tokens.

Which statement describes the contents of the workspace audit logs concerning these events?

A. Because the REST API was used for job creation and triggering runs, a Service Principal will be automatically used to identity these events.

B. Because User B last configured the jobs, their identity will be associated with both the job creation events and the job run events.

C. Because these events are managed separately, User A will have their identity associated with the job creation events and User B will have their identity associated with the job run events.

D. Because the REST API was used for job creation and triggering runs, user identity will not be captured in the audit logs.

E. Because User A created the jobs, their identity will be associated with both the job creation events and the job run events.

### Correct Answer: C

Explanation: The events are that a data engineer, User A, has promoted a new pipeline to production by using the REST API to programmatically create several jobs, and a DevOps engineer, User B, has configured an external orchestration tool to trigger job runs through the REST API. Both users authorized the REST API calls using their personal access tokens. The workspace audit logs are logs that record user activities in a Databricks workspace, such as creating, updating, or deleting objects like clusters, jobs, notebooks, or tables. The workspace audit logs also capture the identity of the user who performed each activity, as well as the time and details of the activity. Because these events are managed separately, User A will have their identity associated with the job creation events and User B will have their identity associated with the job run events in the workspace audit logs. Verified References: [Databricks Certified Data Engineer Professional], under "Databricks Workspace" section; Databricks Documentation, under "Workspace audit logs" section.

### **QUESTION 5**

An external object storage container has been mounted to the location/mnt/finance\_eda\_bucket. The following logic was executed to create a database for the finance team:

**https://www.leads4pass.com/databricks-certified-professional-data-engineer.html** 2024 Latest leads4pass DATABRICKS-CERTIFIED-PROFESSIONAL-DATA-ENGINEER PDF and VCE dumps Download

CREATE DATABASE finance eda db LOCATION '/mnt/finance eda bucket'; GRANT USAGE ON DATABASE finance eda db TO finance: GRANT CREATE ON DATABASE finance eda db TO finance;

After the database was successfully created and permissions configured, a member of the finance team runs the following code:

CREATE TABLE finance eda db.tx sales AS SELECT \* FROM sales WHERE state = "TX";

If all users on the finance team are members of thefinancegroup, which statement describes how thetx\_salestable will be created?

A. A logical table will persist the query plan to the Hive Metastore in the Databricks control plane.

B. An external table will be created in the storage container mounted to /mnt/finance eda bucket.

C. A logical table will persist the physical plan to the Hive Metastore in the Databricks control plane.

D. An managed table will be created in the storage container mounted to /mnt/finance eda bucket.

E. A managed table will be created in the DBFS root storage container.

Correct Answer: B

**Leads4Pass** 

Explanation: The code uses the CREATE TABLE USING DELTA command to create a Delta Lake table from an existing Parquet file stored in an external object storage container mounted to /mnt/finance\_eda\_bucket. The code also uses the LOCATION keyword to specify the path to the Parquet file as /mnt/finance\_eda\_bucket/tx\_sales.parquet. By using the LOCATION keyword, the code creates an external table, which is a table that is stored outside of the default warehouse directory and whose metadata is not managed by Databricks. An external table can be created from an existing directory in a cloud storage system, such as DBFS or S3, that contains data files in a supported format, such as Parquet or CSV. Verified References: [Databricks Certified Data Engineer Professional], under "Delta Lake" section; Databricks Documentation, under "Create an external table" section.

[PROFESSIONAL-DATA-](https://www.leads4pass.com/databricks-certified-professional-data-engineer.html)[PROFESSIONAL-DATA-](https://www.leads4pass.com/databricks-certified-professional-data-engineer.html)[ENGINEER PDF Dumps](https://www.leads4pass.com/databricks-certified-professional-data-engineer.html)

[DATABRICKS-CERTIFIED-](https://www.leads4pass.com/databricks-certified-professional-data-engineer.html)[DATABRICKS-CERTIFIED-](https://www.leads4pass.com/databricks-certified-professional-data-engineer.html)[DATABRICKS-CERTIFIED-](https://www.leads4pass.com/databricks-certified-professional-data-engineer.html)

[ENGINEER VCE Dumps](https://www.leads4pass.com/databricks-certified-professional-data-engineer.html) [ENGINEER Study Guide](https://www.leads4pass.com/databricks-certified-professional-data-engineer.html) [PROFESSIONAL-DATA-](https://www.leads4pass.com/databricks-certified-professional-data-engineer.html)